Документ подписан простой электронной подписью Информация о владельце:

ФИО: Байханов Исмаил Баутдинович МИНИСТЕРСТВО ПРОСВЕЩЕНИЯ РОССИЙСКОЙ ФЕДЕРАЦИИ Должность: <mark>Ректор ФЕДЕРАЛЬНОЕ ГОСУДА</mark>РСТВЕННОЕ БЮДЖЕТНОЕ ОБРАЗОВАТЕЛЬНОЕ УЧРЕЖДЕНИЕ **ВЫСШЕГО ОБРАЗОВАНИЯ** Уникальный программный клю**«ЧЕЧЕНСКИЙ ГОСУДАРСТВЕННЫЙ ПЕДАГОГИЧЕСКИЙ УНИВЕРСИТЕТ»** Дата подписания: 14.07.2023 17:47:11 442c337cd125e1d014f62698c9d813e502697764

**КАФЕДРА ИНФОРМАЦИОННЫХ ТЕХНОЛОГИЙ И МЕТОДИКИ ПРЕПОДАВАНИЯ ИНФОРМАТИКИ**

 $PQ$ Утверждаю: И.о. зав. каф.: Р.Ю. Исраилов  $(no\delta nucb)$ Протокол № 8 заседания кафедры от 27.04.2023

# **РАБОЧАЯ ПРОГРАММА ДИСЦИПЛИНЫ (МОДУЛЯ)**

\_\_\_\_\_\_\_\_\_\_Организация обучения в среде Moodle\_\_\_\_\_\_\_\_\_\_

(наименование дисциплины (модуля))

### **Направление подготовки**

**\_**44.03.05 Педагогическое образование (с двумя профилями подготовки) (код и направление подготовки)

> Профили подготовки «Английский язык» и «Информатика»

> > Квалификация Бакалавр

Форма обучения очная

Год набора 2023

Грозный, 2023

# **1. ПАСПОРТ РАБОЧЕЙ ПРОГРАММЫ ДИСЦИПЛИНЫ / МОДУЛЯ**

#### **1.1. Место дисциплины (модуля) в структуре образовательной программы**

Дисциплина «Организация обучения в среде Moodle» (Б1.В.ДВ.03.01) относится к дисциплине (модуля) по выбору «Дистанционные технологии» (ДВ.3). Дисциплина (модуль) изучается на 5 курсе в 9 семестре.

#### **Требования к предварительной подготовке обучающегося:**

Для освоения дисциплины «Организация обучения в среде Moodle» студенты используют знания, умения, способы деятельности и установки, сформированные в ходе изучения дисциплин: "Дискретные модели информатики", «Программное обеспечение систем и сетей», «Программирование».

#### **Дисциплины и практики, для которых освоение данной дисциплины (модуля) необходимо как предшествующее:**

Освоение дисциплины «Организация обучения в среде Moodle» является необходимой основой для последующего прохождения практики, и выполнения выпускной квалификационной работы.

#### **1.2. Цель освоения дисциплины (модуля)**

*Целью* является формирование у профессорско-преподавательского состава системы знаний, умений и навыков в области использования информационных и коммуникационных технологий в процессе организации электронного обучения с применением дистанционных образовательных технологий в учебном заведении.

#### *Задачи курса:*

- овладеть навыками организации процесса электронного обучения с использованием ДОТ в образовательном учреждении на базе системы управления обучением (СУО) Moodle 2.0 и выше;

- рассмотреть общую архитектуру и принципы работы в СУО Moodle 2.0 и выше;

- рассмотреть модели и стандарты разработки электронных учебных курсов;

- рассмотреть теоретические аспекты проведения занятий в системе дистанционного обучения Moodle 2.0 и выше;

- сформировать навыки создания и редактирования электронных учебных курсов в СУО Moodle 2.0 и выше;

- сформировать навыки разработки и редактирования активных элементов и ресурсов электронных учебных курсов в СУО Moodle 2.0 и выше;

- сформировать навыки оценивания студентов в СУО Moodle 2.0 и выше;

- сформировать навыки администрирования электронных учебных курсов в СУО Moodle 2.0 и выше.

#### **1.3. Планируемые результаты обучения по дисциплине (модулю)**

Достижение цели освоения дисциплины (модуля) обеспечивается через формирование следующих компетенций *(с указанием шифра компетенции): Таблица 1*

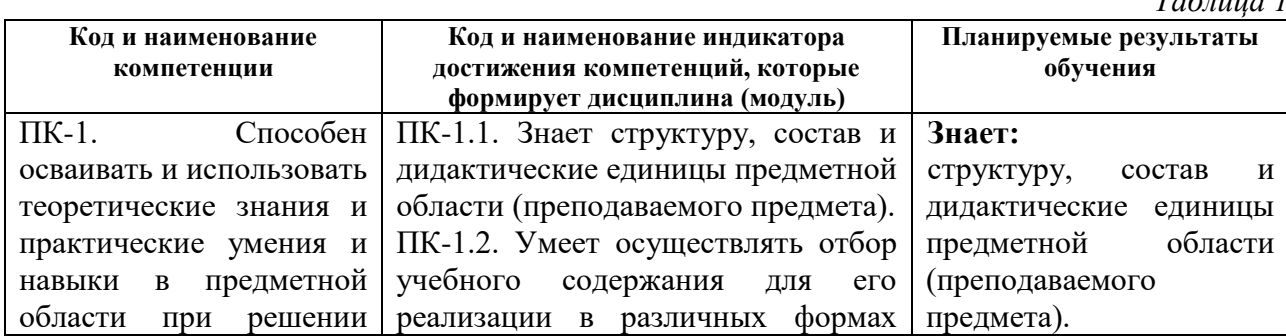

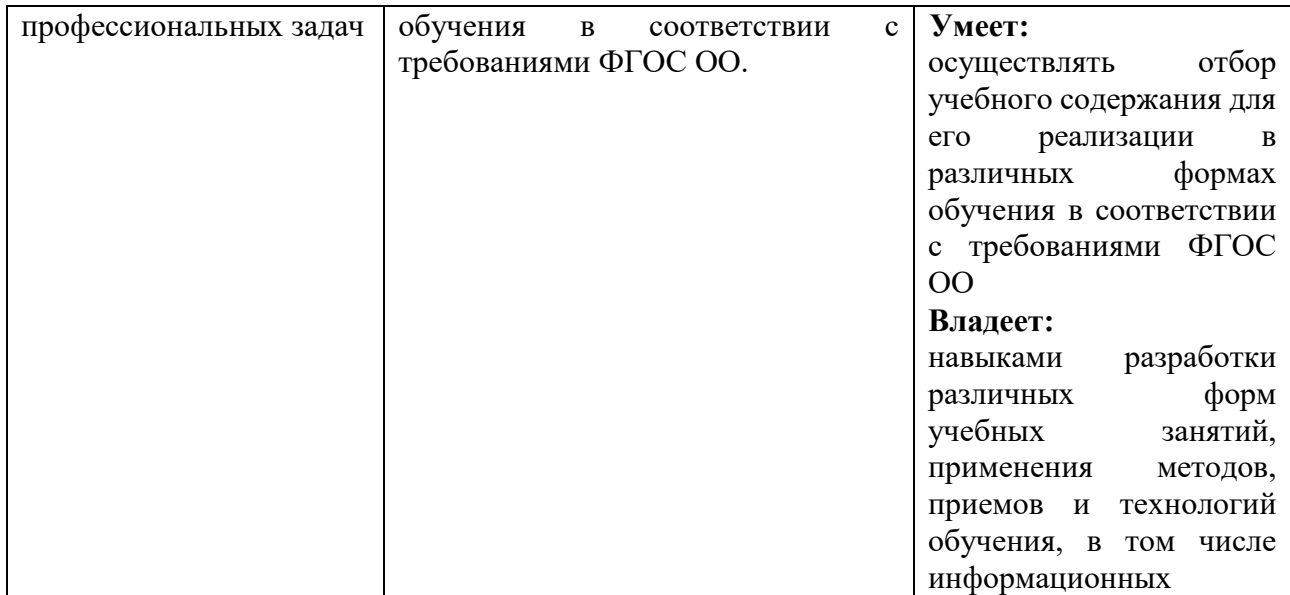

# **1.4.Объем дисциплины (модуля)**

*Общая трудоемкость дисциплины (модуля) составляет 3 з.е. (108 академ. часов) Таблица 2*

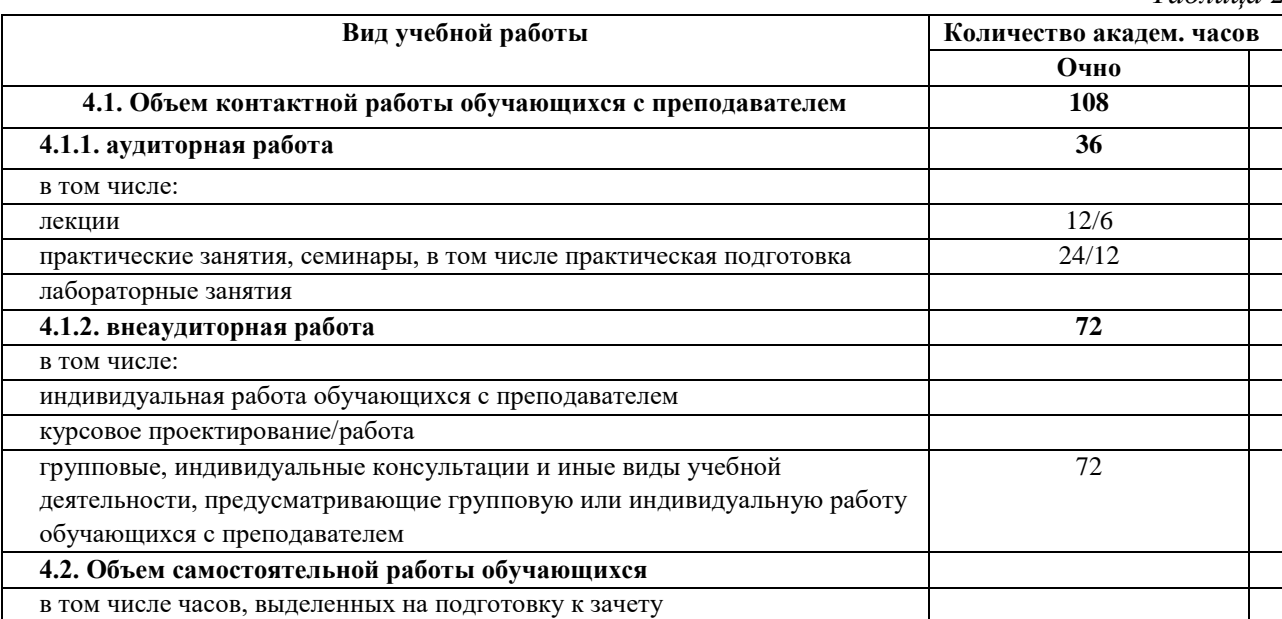

### **2. СТРУКТУРА И СОДЕРЖАНИЕ ДИСЦИПЛИНЫ (МОДУЛЯ) 2.1. Тематическое планирование дисциплины (модуля):** *Таблица 3*

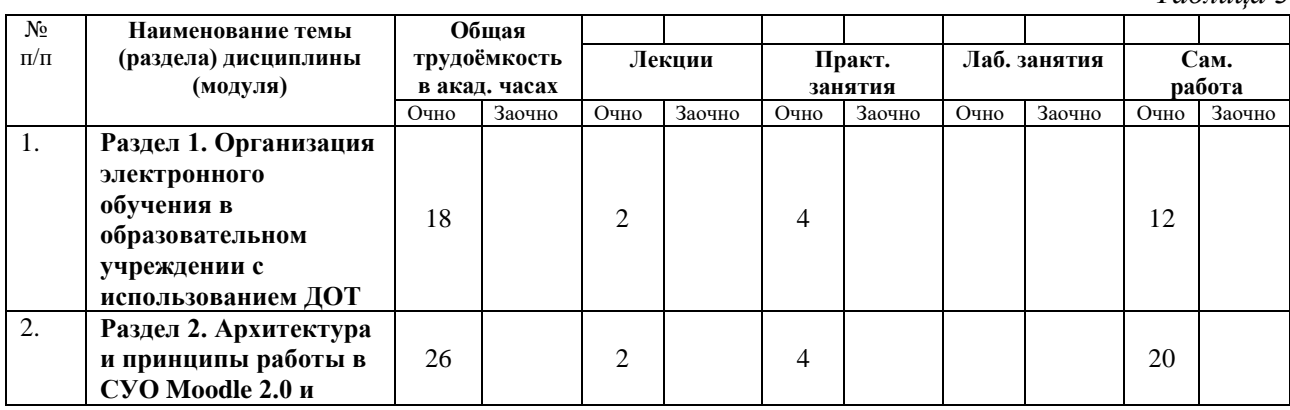

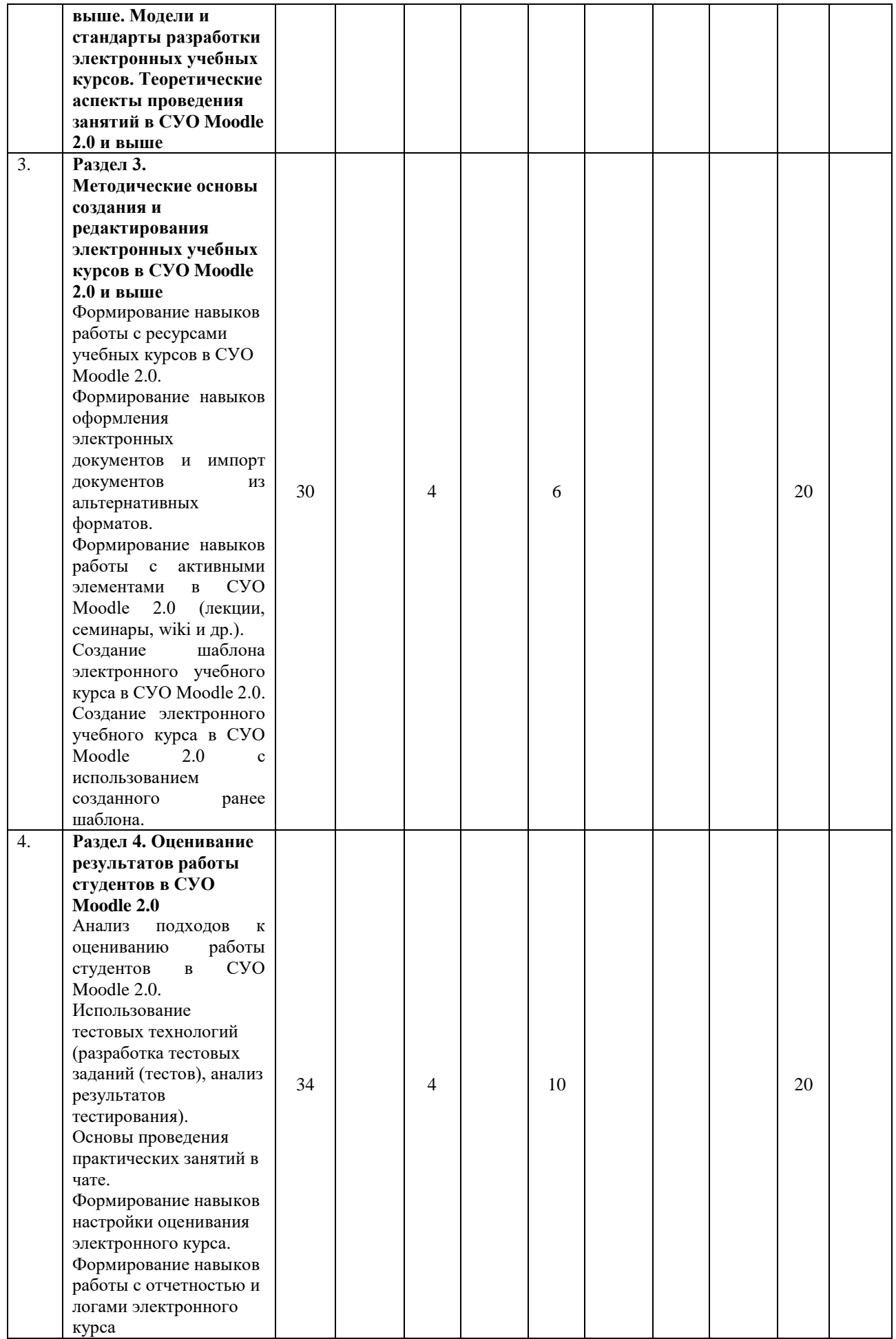

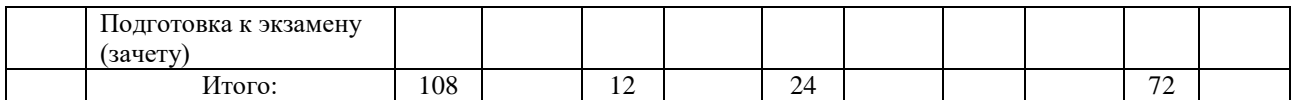

# **2.2. Содержание разделов дисциплины (модуля):**

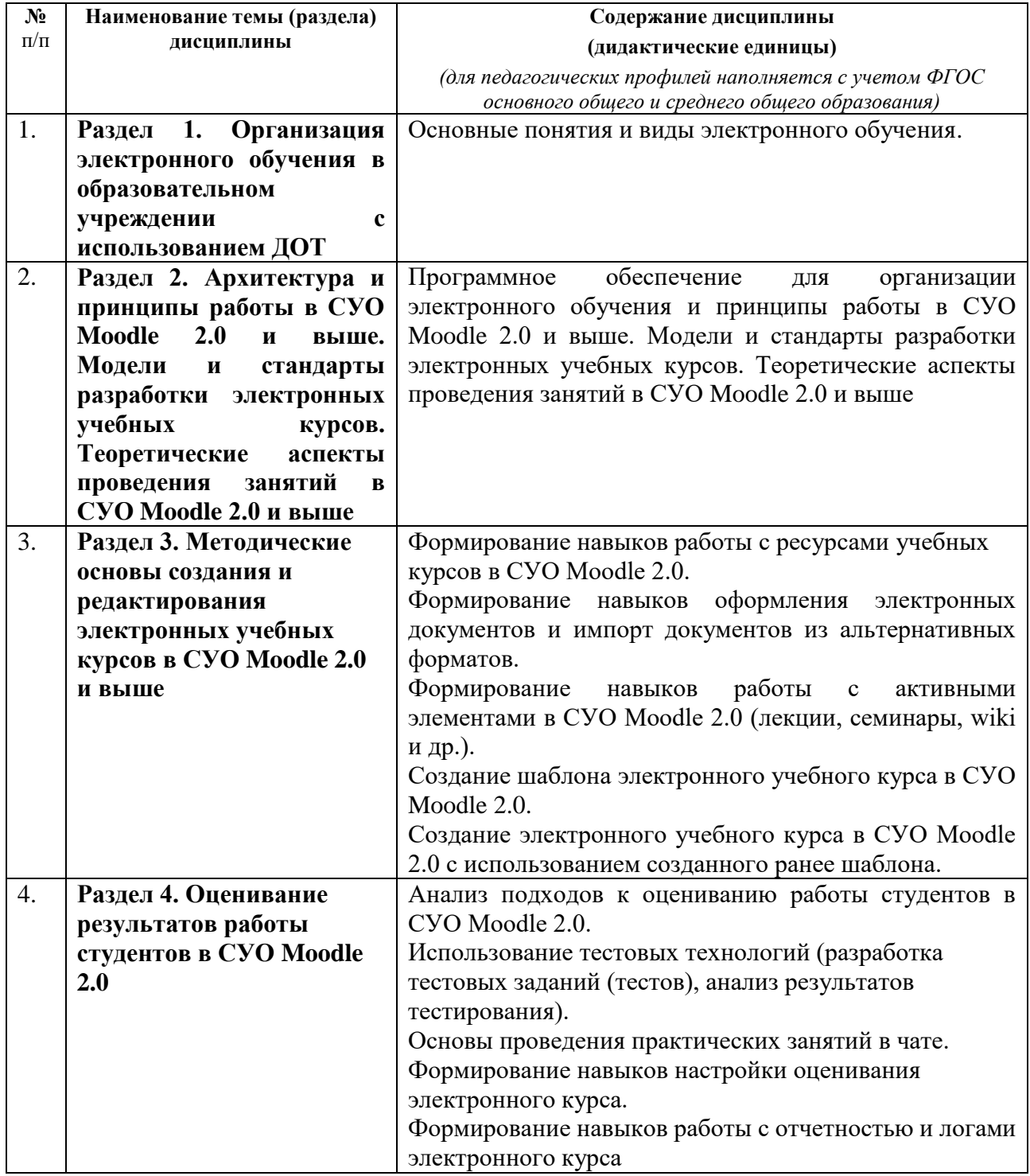

# **3. УСЛОВИЯ РЕАЛИЗАЦИИ ДИСЦИПЛИНЫ (МОДУЛЯ)**

# **3.1. Учебно-методическое обеспечение самостоятельной работы обучающихся**

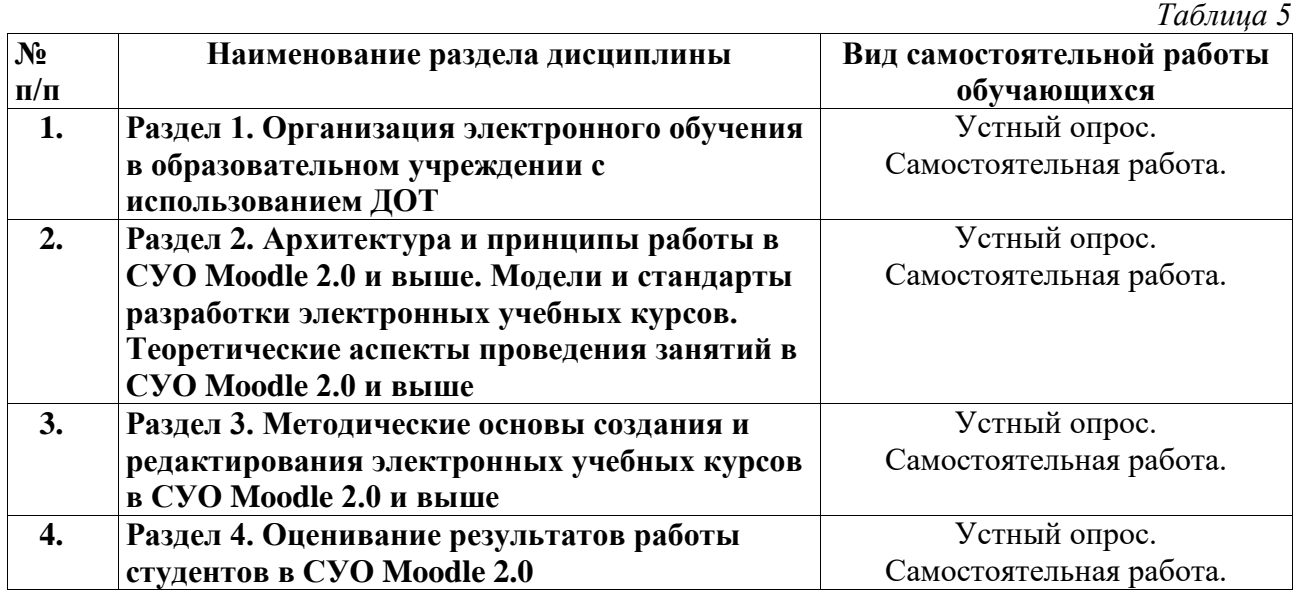

# **3.2 Учебно-методическое и информационное обеспечение программы дисциплины (модуля)**

## **3.2.1. Основная и дополнительная литература**

**Виды Автор, название литературы, город,**   $\blacksquare$ **Количество часов,**  указанной **обеспеченных указанной Количество экземпляров в Режим доступа ЭБС/ электронный носитель**  обучающихся литературой,<br>(5гр./4гр.)х100%)) **обучающихся литературой, DIE** часов, носитель **литер издательство, год** Количество экземпляров Количество обучающихся **Количество обучающихся** библиотеке университета **библиотеке университета атур ы** доступа **(5гр./4гр.)х100%))** Обеспеченность **Обеспеченность (CD,DVD)** обеспеченных **литературой** Количество Режим 1 2 2 3 4 5 6 7 **Основная литература** 1. Батюшкин, М. В. Разработка 108 50 Цифровой 100%электронных учебных курсов и образовате организация учебного процесса в среде льный MOODLE: учебное пособие / М. В. ресурс IPR Батюшкин. - Омск: Омская академия SMART : МВД России, 2021. - 112 c. - ISBN 978-  $[ca\texttt{m}$ т]. 5-88651-769-9. - Текст: электронный // URL: [https://ww](https://www.iprbookshop.ru/119025.html) [w.iprbooks](https://www.iprbookshop.ru/119025.html) [hop.ru/119](https://www.iprbookshop.ru/119025.html) [025.html](https://www.iprbookshop.ru/119025.html)

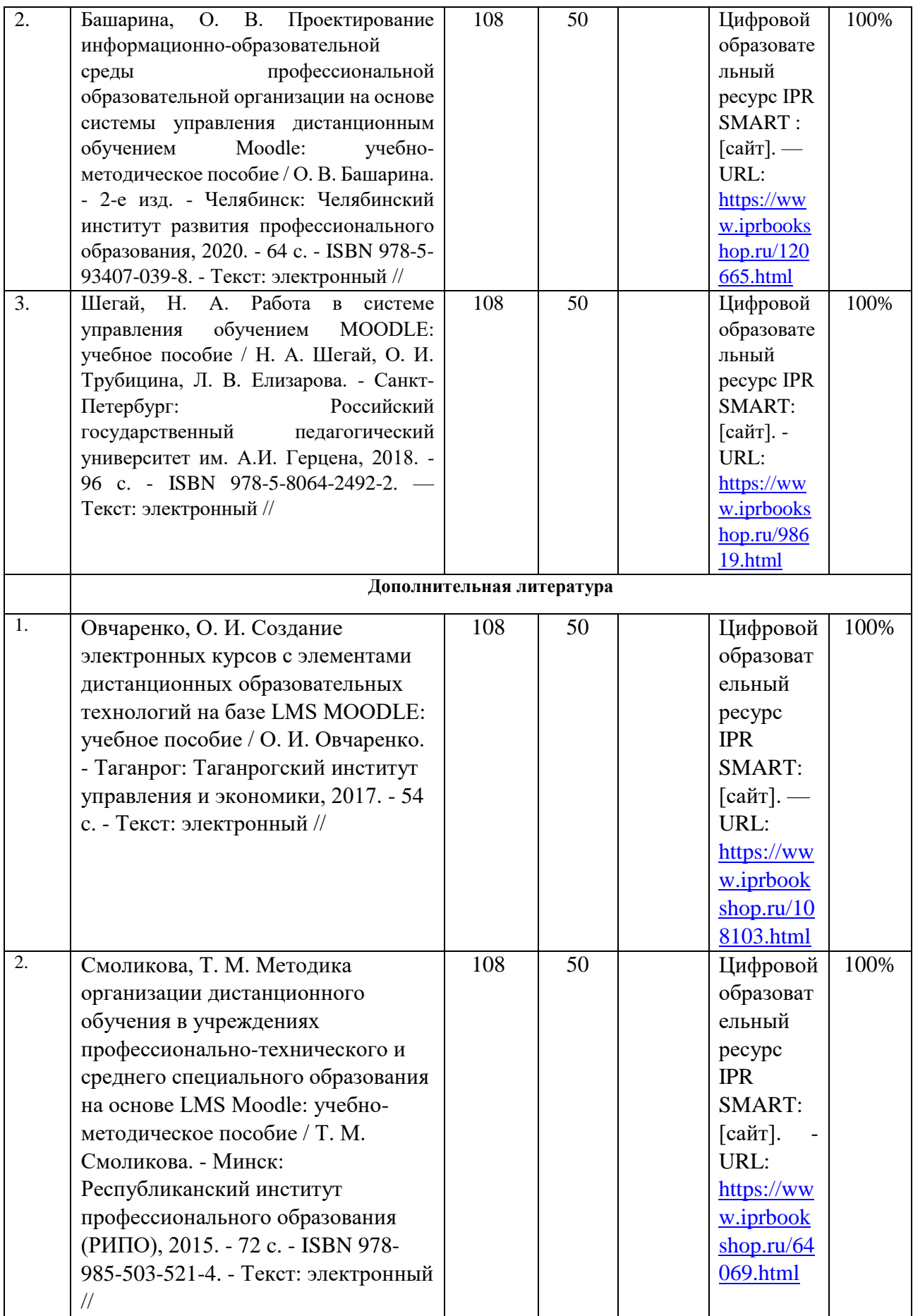

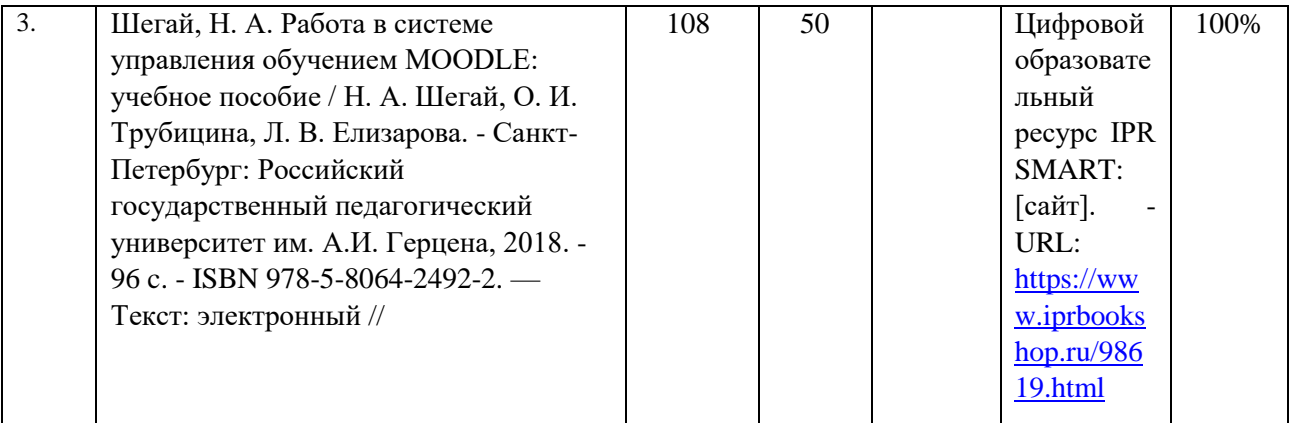

#### **3.2.2. Интернет-ресурсы**

- 1. Цифровой образовательный ресурс «IPR SMART». https:/[/www.iprbookshop.ru](http://www.iprbookshop.ru/)
- 2. Образовательная платформа «Юрайт». <https://urait.ru/>
- 3. Электронно-библиотечная система «Лань». <https://e.lanbook.com/>
- 4. МЭБ (межвузовская электронная библиотека) НГПУ. <https://icdlib.nspu.ru/>
- 5. Научная электронная библиотека ELIBRARY.RU. <https://www.elibrary.ru/>
- 6. СПС «КонсультантПлюс». <http://www.consultant.ru/>

ОТКРЫТЫЙ РЕСУРС

- 7. Единое окно доступа к образовательным ресурсам.<http://window.edu.ru/catalog/>
- 8. Научная электронная библиотека «Киберленинка». [https://cyberleninka.ru/.](https://cyberleninka.ru/)

#### **3.3. Материально-техническое обеспечение дисциплины**

При необходимости для проведения занятий используется аудитория, оборудованная компьютером с доступом к сети Интернет с установленным на нем необходимым программным обеспечением и браузером, проектор (интерактивная доска) для демонстрации презентаций и мультимедийного материала. В соответствии с содержанием практических (лабораторных) занятий при их проведении используется аудитория, рабочие места обучающихся в которой оснащены компьютерной техникой, имеют широкополосный доступ в сеть Интернет и программное обеспечение, соответствующее решаемым задачам.

Для осуществления образовательного процесса по дисциплине необходима следующая материально-техническая база:

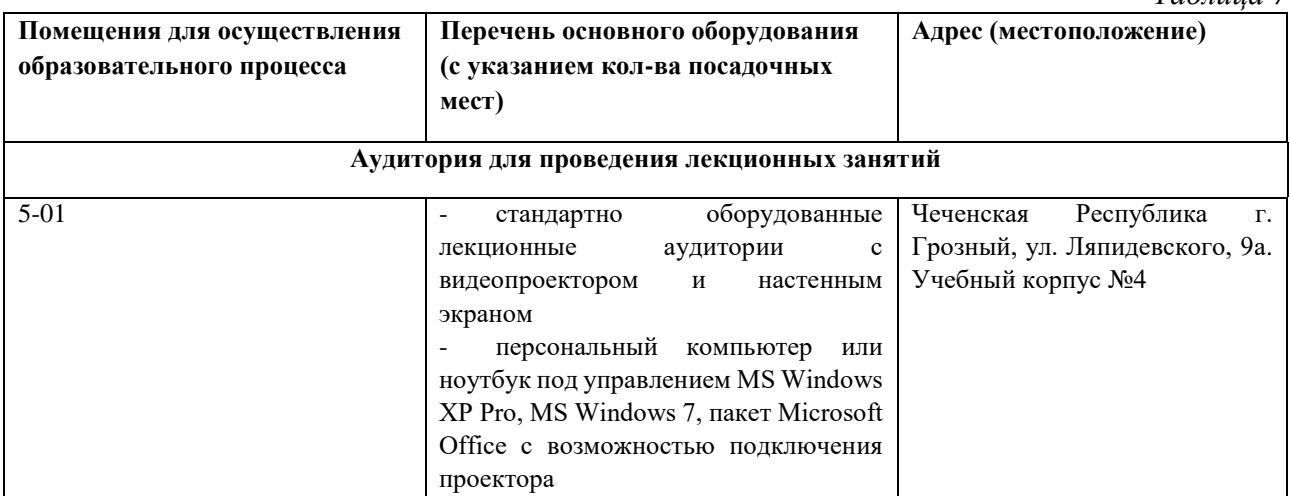

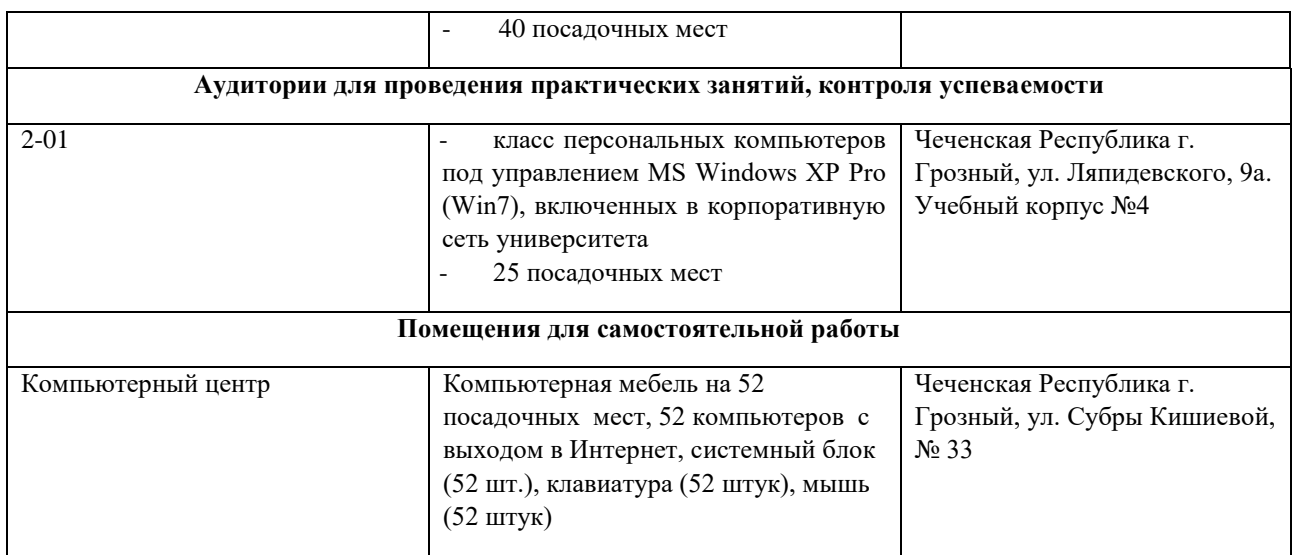

# **4. КОНТРОЛЬ И ОЦЕНКА РЕЗУЛЬТАТОВ ОСВОЕНИЯ ДИСЦИПЛИНЫ / МОДУЛЯ**

# **4.1. ХАРАКТЕРИСТИКА ОЦЕНОЧНЫХ СРЕДСТВ**

Контроль и оценка результатов освоения дисциплины / модуля осуществляется преподавателем в процессе проведения практических и лабораторных занятий, контрольных работ, а также выполнения обучающимися индивидуальных заданий, проектов, исследований и т.д.

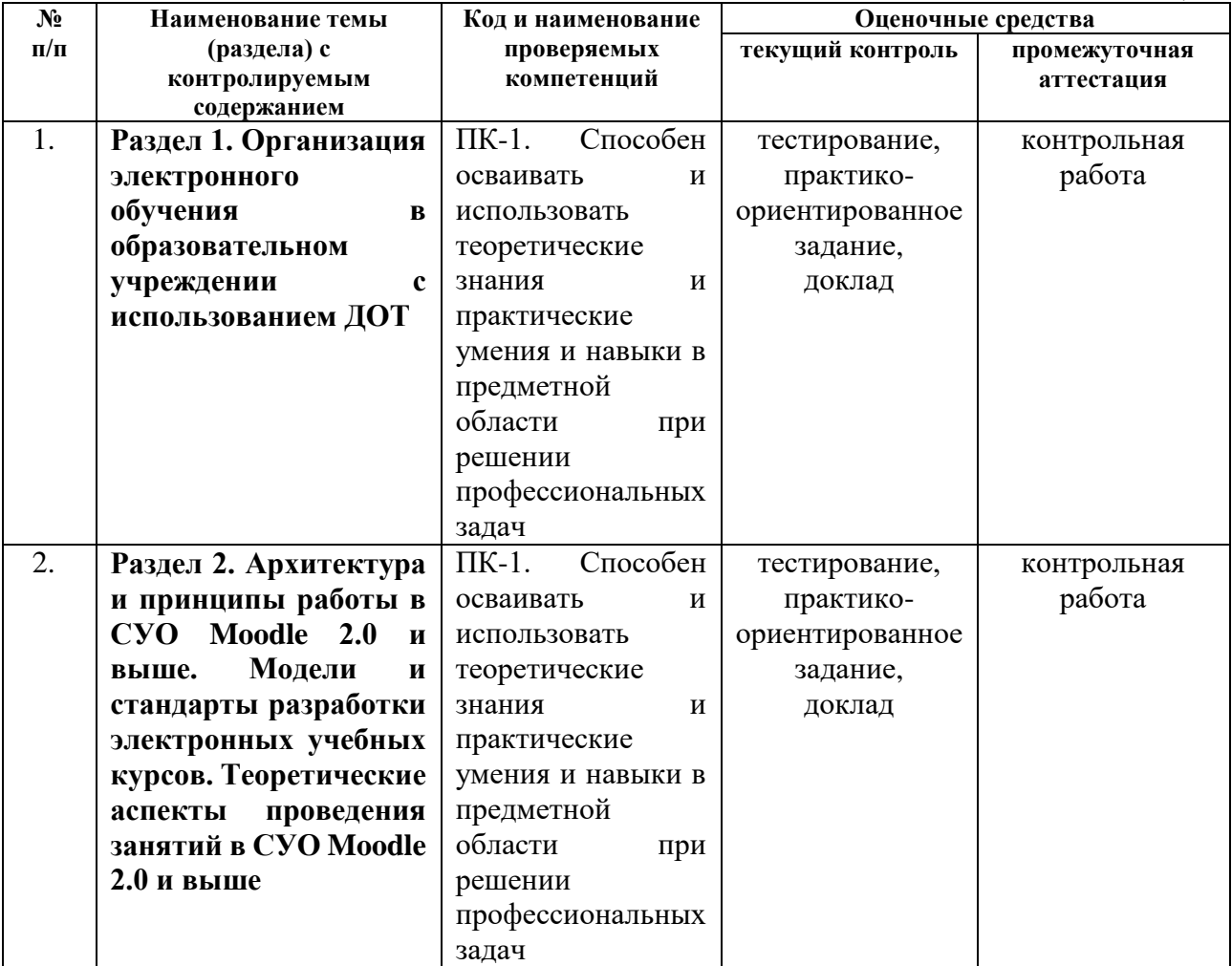

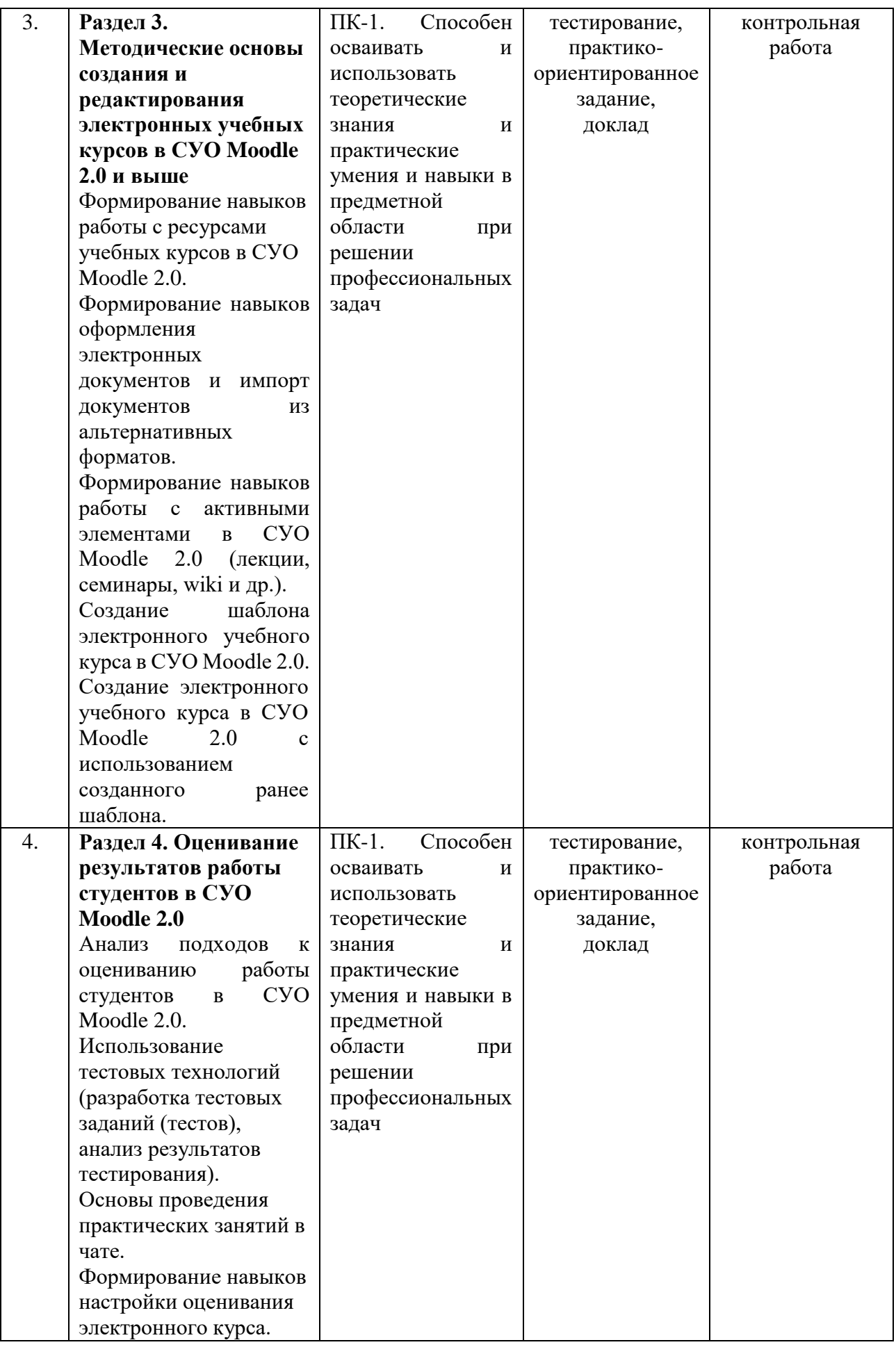

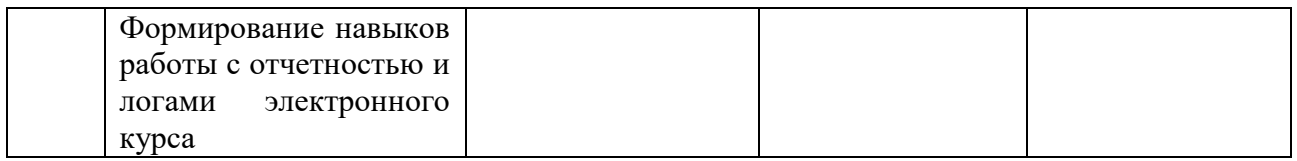

# **4.2. Оценочные средства для проведения текущего контроля**

# **успеваемости**

#### **4.2.1. Наименование оценочного средства:** *тест*

*Методические материалы: приводятся вопросы и/или типовые задания, критерии оценки.*

#### *Примерные вопросы для тестирования*

I:

S: ### - совокупность образовательных технологий, при которых целенаправленное опосредованное или не полностью опосредованное взаимодействие обучающегося и преподавателя, осуществляется независимо от места их нахождения и распределения во времени, на основе педагогически организованных информационных технологий, прежде всего с использованием средств телекоммуникаций и телевидения.

+: Дистанционное обучение

+: дистанционное обучение

+: дистанционным обучением

I:

S: Основными дистанционными образовательными технологиями являются:

+: кейсовая технология

+: интернет–технология

-: радиовещательная технология

+: телевизионно–спутниковая технология

-: технология удаленного взаимодействия

#### I:

S: Укажите характерные черты дистанционного образования

+: гибкость

-: мобильность

+: модульность

-: трудоемкость

-: эффективность

+: новая роль преподавателя

+: экономическая эффективность

+: специализированные формы контроля

#### I:

S: Укажите формы контроля, используемые в системе дистанционного обучения:

+: экзамены

+: тестирование

-: анкетирование

+: собеседования

+: практические работы

I:

S: Какие языки поддерживает система дистанционного обучения Moodle

-: английский

- -: русский
- -: немецкий

-: украинский

+: боле 120 языков

I:

S: Административные возможности системы Moodle

-: создание курса

-: управление курсом

-: добавление участников

-: оценивание

-: разграничение доступа к учебным материалам и блокам курса

+: все перечисленные

#### I:

S: Верно ли следующее утверждение о дистанционной системе Moodle: "Работать с ресурсами достаточно просто: либо прочитать с экрана, либо сохранить их на свой локальный компьютер для дальнейшего ознакомления, также можно распечатать и работать с твердой копией. Все данные операции можно совершить в любое удобное время, срок на выполнение работы не устанавливается."?

-: Да

+: Нет

I:

S: Система обучения/преподавания, совмещающая в себе лучшие аспекты и преимущества преподавания в аудитории и интерактивного или дистанционного обучения, а также создает доступные и мотивирующие курсы называется

+: смешанное обучение

-: традиционное обучение

-: полное онлайн обучение

-: дистанционное обучение

I:

S: На какие группы подразделяются информационные технологии при дистанционном обучении?

+: технологии представления образовательной информации

+: технологии передачи образовательной информации

+: технологии хранения и обработки образовательной информации

-: технологии представления информации

-: технологии передачи информации

-: технологии хранения и обработки информации

I:

S: Верно ли данное утверждение: "В журнале оценок курса собраны оценки всех студентов за все оцениваемые элементы курса. Все они доступны, как преподавателю курса, так и студенту"?

+: Да

-: Нет

I:

S: К образовательным технологиям, наиболее приспособленным для использования в дистанционном обучении, относятся:

+: видеолекции

-: мессенджеры

+: видеоконференции

+: мультимедиа–лекции

+: лабораторные практикумы

-: электронные почтовые сообщения

+: электронные мультимедийные учебники

+: компьютерные обучающие и тестирующие системы

+: имитационные модели и компьютерные тренажеры

I:

S: Коммуникационная технология, при которой полученные сообщения сохраняются на компьютере адресата и пользователь может просмотреть их с помощью специальных программ в удобное для него время называется

+: off–line

-: on–line

-: дистанционная технология

I:

S: Коммуникационная технология, при которой диалог ведется только в режиме реального времени

-: off–line

+: on–line

-: дистанционная технология

I:

S: LMS Moodle это:

+: модульная объектно-ориентированная динамическая среда обучения

+: Modular Object-Oriented Dynamic Learning Environment

-: специализированная лицензионная система управления курсами

-: система управления курсами с открытым кодом

I:

S: В каком году началась разработка дистанционной системы Moodle

 $+: 2002$ 

-: 2012

-: 2010

-: 2020

-: 2021

I:

S: К базовым средствам обучения LMS Moodle относятся:

+: элементы

+: ресурсы

-: темы

-: курсы

-: разделы

I:

S: К базовым модулям системы обучения Moodle относятся:

+: форум

+: чат

-: задание

-: лекция

-: календарь

I:

S: К базовым ресурсам курса системы обучения Moodle относятся:

- +: гиперссылка
- +: книга
- +: папка
- +: страница
- +: файл
- +: пояснение
- -: задание
- -: лекция
- -: календарь

I:

S: К базовым элементам курса системы обучения Moodle относятся:

- -: гиперссылка
- -: книга
- -: папка
- -: страница
- -: файл
- -: пояснение
- +: задание
- +: лекция
- +: глоссарий

#### I:

S: С помощью применения какого функционала можно создавать опросы в LMS Moodle? +: банк вопросов

- -: тест
- -: опрос
- -: задание
- -: лекция

#### *Критерии оценивания результатов тестирования*

*Таблица 9*

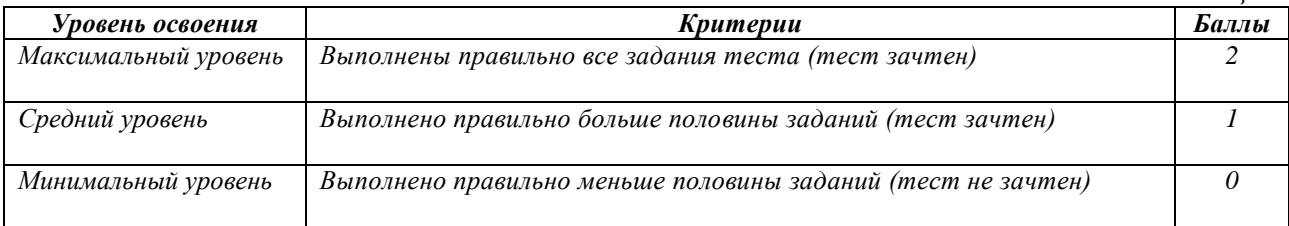

#### **4.2.2. Наименование оценочного средства:** *практико-ориентированное задание*

*Методические материалы: приводятся вопросы и/или типовые задания, критерии* 

*оценки.*

#### *Примерные практико-ориентированные задания*

#### **Приемы подготовки учебных материалов и размещение их в СУО Moodle**

#### **1. Ресурсы электронного курса в СУО Moodle**

Особенности ресурсов в Moodle. Типы и виды ресурсов.

**2. Добавление и редактирование ресурсов**

Создание ресурсов. Редактирование ресурсов. Удаление ресурсов. Перенос ресурсов из других разделов.

#### **3. Форматирование текста**

Форматирование текста абзаца: режим выравнивания, межстрочный интервал, отступ. Размещение текста в нескольких колонках.

#### **4. Вставка пояснения**

Добавление, редактирование и удаление пояснений.

#### **5. Работа с внешними ссылками**

Добавление ссылки на внешний ресурс. Правила размещения ссылок на внешние ресурсы.

#### **6. Основы работы с изображениями**

Вставка графических изображений из файла. Положение рисунков относительно текста. Изменение видимых размеров изображения.

#### **7. Знакомство со списками, таблицами**

Создание нумерованных и маркированных списков. Создание и форматирование таблиц.

#### **8. Работа с формулами**

Вставка и редактирование формул.

# *Критерии оценивания результатов выполнения практико-ориентированного задания*

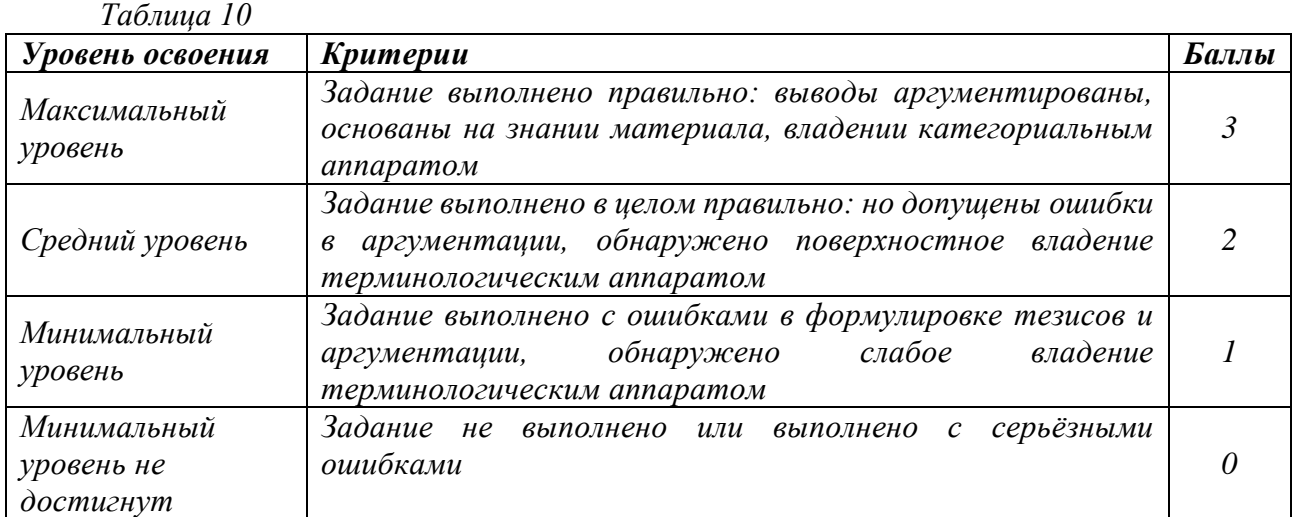

#### **4.2.3. Наименование оценочного средства:** *контрольная работа*

*Методические материалы: приводятся вопросы и/или типовые задания, критерии оценки.*

#### *Примерное задание для контрольной работы:*

#### **1. Организация электронного обучения в образовательном учреждении с использованием ДОТ**

Программа модуля (1 час)

Цель обучения

Знакомство со структурой курса, основными целями и задачами. Общая постановка задачи на выпускную работу, ознакомление с требованиями к выпускной работе. Социальный конструкционизм. Основы успешного обучения с использованием средств ИКТ. Вопросы организации электронного обучения в образовательном процессе учебного заведения.

Требуемый начальный уровень подготовки слушателей

Начальная подготовка отсутствует.

Структура модуля

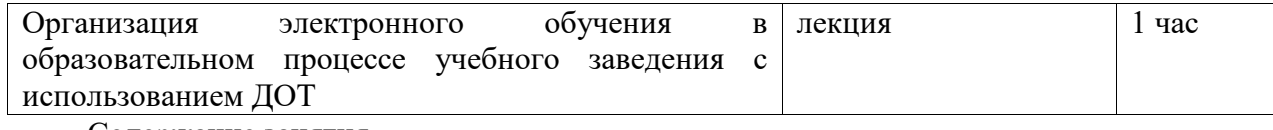

Содержание занятия

**Организация электронного обучения в образовательном процессе учебного заведения с использованием ДОТ**

#### 1. **Социальный конструкционизм**

Информатизация образования как фактор развития общества. Цели и задачи использования информационных и коммуникационных технологий в образовании. Конструктивизм. Конструкционизм. Социальный конструктивизм.

#### 2. **Основы успешного обучения с использованием средств ИКТ**

Современные ИКТ: возможности, доступность, дидактические функции в учебном процессе. ИКТ-компетенция педагога и структура его базовой ИКТ-подготовки. Цели, задачи курса.

#### 3. **Единое и личное информационное пространство педагога**

Понятие единого информационного пространства образовательного учреждения, проектирование информационного пространства образовательного учреждения. Личное информационное пространство педагога как часть информационного пространства ОУ, рекомендации по его организации.

Знания и умения слушателей

- знание целей и задач обучения;
- знание особенностей организации обучения;
- наличие представлений об информационном пространстве ОУ;

 наличие представлений о структуре личного информационного пространства учителя.

представление о составе выпускной работы.

**2. Архитектура и принципы работы в СУО Moodle 2.0 и выше. Модели и стандарты разработки электронных учебных курсов. Теоретические аспекты проведения занятий в СУО Moodle 2.0 и выше**

Программа модуля (7 часов)

Цель обучения

Общие сведения об архитектуре и принципах работы в СУО Moodle 2.0 и выше. Описание моделей и стандартов разработки электронных учебных курсов. Характеристика теоретических аспектов проведения занятий в СУО Moodle 2.0.

Требуемый начальный уровень подготовки слушателей

Начальная подготовка отсутствует.

Структура модуля

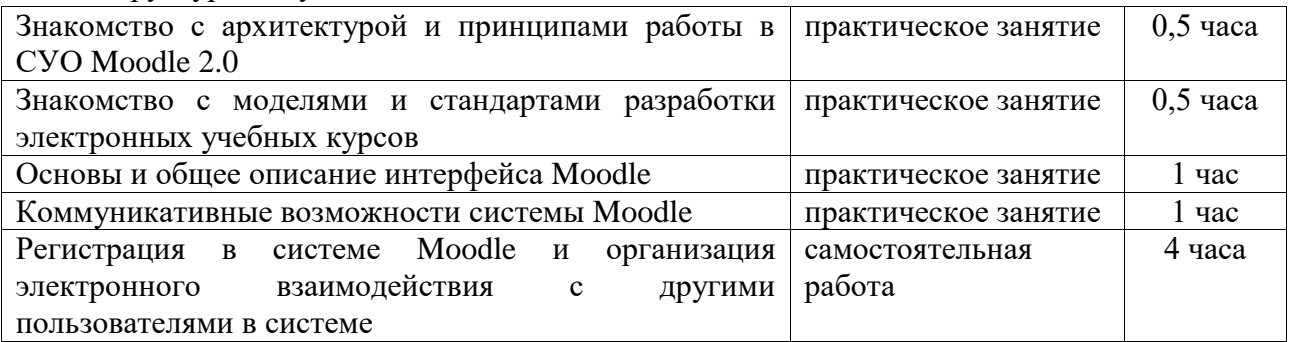

Содержание занятий

**Знакомство с архитектурой и принципами работы в СУО Moodle 2.0** 1. **Знакомство с архитектурой СУО Moodle**

Клиент-серверная архитектура СУО Moodle. История системы. Краткое описание возможностей.

#### 2. **Знакомство с принципами работы в СУО Moodle**

Применение принципов социального конструктивизма в СУО Moodle. Развитие социализации в новой версии системы. Внешние источники данных.

#### **Знакомство с моделями и стандартами разработки электронных учебных курсов** 1. **Основные стандарты электронных учебных курсов**

Основные понятия учебного объекта. Учебные модели. Учебные модули. Электронные курсы. Основные данные о стандарте IMS.

#### 2. **Основные модели электронных учебных курсов**

Эталонная модель SCORM. Модель CAM и др.

#### **Основы и общее описание интерфейса Moodle**

#### 1. **Курсы, блоки, модули**

Отображение одного модуля. Использование навигационной панели. Навигация между элементами без перехода на главную страницу курса. Блок «Мои курсы». Блок «Управление». Блок «Календарь». Блок «Обмен сообщениями». Блок «Последние действия». Блок «Пользователи на сайте».

#### 2. **Работа с календарем**

Основные типы событий. Общие события. События курса. Групповые события. События пользователя.

#### **Коммуникативные возможности системы Moodle**

#### 1. **Работа в HTML-редакторе**

Язык HTML. WYSIWYG редактор. Импортирование текста и таблиц из редактора Microsoft Word. Работа с рисунками. Рабата с внешними хранилищами данных.

#### 2. **Работа с форумом**

Типы форумов в системе Moodle. Создание новых тем на форуме. Ответы на сообщения. Разделение тем. RSS ленты.

#### 3. **Работа с личными сообщениями**

Работа с личными сообщениями в системе. Ответ на личное сообщение. Копия сообщения по электронной почте. Настройки системы личных сообщений.

#### 4. **Использование формул**

Использование формул в системе. Основы использования TeX, MathType и LaTeX.

#### **Регистрация в системе Moodle и организация электронного взаимодействия с другими пользователями в системе**

#### 1. **Регистрация в системе Moodle**

Регистрация в системе Moodle 2.0 на сайте ДО СИ ВШПП. Создание профиля. Заполнение дополнительных полей. Размещение фотографии. Активация профиля.

#### 2. **Практическая работа с личными сообщениями**

Создание личных сообщений. Создание тем форума. Ответ на личное сообщение. Организация переписки.

Знания и умения слушателей

- первичное представление о системе ДО Moodle;
- знакомство с интерфейсом Moodle 2.0;
- знакомство с коммуникативными возможностями системы Moodle;
- умение регистрироваться в системе Moodle;
- умение работать с личными сообщениями.

#### **3. Методические основы создания и редактирования электронных учебных курсов в СУО Moodle 2.0 и выше**

## **3.1.1. Формирование навыков работы с ресурсами учебных курсов в СУО Moodle 2.0**

Программа модуля (8 часов) Цель обучения

Овладение основами работы с ресурсами в СУО Moodle. Знакомство с возможностями, принципами и основными приемами подготовки текстовых документов, HTML документов, рисунков, PDF документов и др.

Требуемый начальный уровень подготовки слушателей

Знакомство с операционными системами семейства Microsoft Windows, общие навыки работы с приложениями Windows и буфером обмена. Знакомство с текстовым редактором Microsoft Word.

Структура модуля

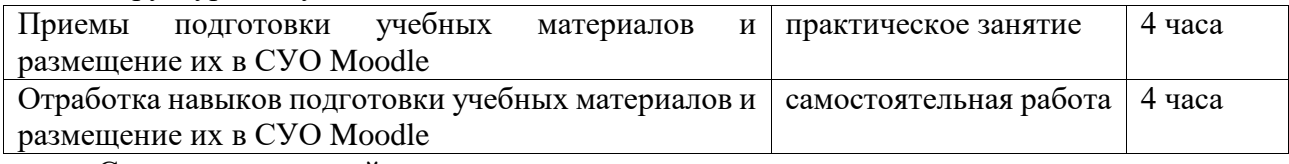

Содержание занятий

#### **Приемы подготовки учебных материалов и размещение их в СУО Moodle** 1. **Ресурсы электронного курса в СУО Moodle**

Особенности ресурсов в Moodle. Типы и виды ресурсов.

#### 2. **Добавление и редактирование ресурсов**

Создание ресурсов. Редактирование ресурсов. Удаление ресурсов. Перенос ресурсов из других разделов.

#### 3. **Форматирование текста**

Форматирование текста абзаца: режим выравнивания, межстрочный интервал, отступ. Размещение текста в нескольких колонках.

#### 4. **Вставка пояснения**

Добавление, редактирование и удаление пояснений.

#### 5. **Работа с внешними ссылками**

Добавление ссылки на внешний ресурс. Правила размещения ссылок на внешние ресурсы.

#### 6. **Основы работы с изображениями**

Вставка графических изображений из файла. Положение рисунков относительно текста. Изменение видимых размеров изображения.

#### 7. **Знакомство со списками, таблицами**

Создание нумерованных и маркированных списков. Создание и форматирование таблиц.

#### 8. **Работа с формулами**

Вставка и редактирование формул.

Знания и умения слушателей

- представление о ресурсах системы дистанционного обучения Moodle;
- умение создавать и сохранять ресурсы;
- умение создавать ссылки на внешние ресурсы;
- знание приемов работы со списками, таблицами, рисунками.

#### **3.1.2. Формирование навыков оформления электронных документов и импорт документов из альтернативных форматов**

Программа модуля (4 часа)

Цель обучения

Овладение навыками оформления электронных документов и умениями работы с альтернативными для системы Moodle форматами.

Требуемый начальный уровень подготовки слушателей

Знакомство с программой Microsoft Word. Базовые знания системы дистанционного обучения Moodle 2.0

#### Структура модуля

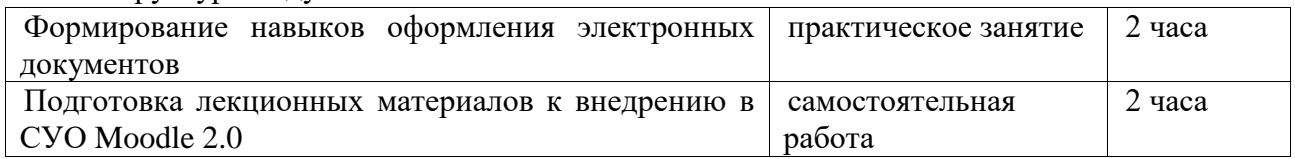

Содержание занятий

#### **Формирование навыков оформления электронных документов**

#### 1. **Создание электронных документов**

Работа со стилями. Работа со шрифтами. Работа с цветом. Работа с рисунками. Работа с таблицами. Работа с графиками.

#### 2. **Преобразование документов Microsoft Office и Open Office для использования их в СУО**

Конвертация документов встроенными функциями. Очищение текста от излишних тегов офисных пакетов.

#### 3. **Внедрение подготовленных документов в СУО**

Использование подготовленных документов в качестве ресурсов курса. Интеграция подготовленных документов в лекции и другие активные элементы курса.

Знания и умения слушателей

понимание необходимости преобразования документов в формат HTML;

 умение создавать электронные документы и использовать их в системе электронного обучения;

 умение интегрировать формулы, рисунки и другие внешние ресурсы в документах HTML.

#### **3.1.3. Формирование навыков работы с активными элементами в СУО Moodle 2.0 (лекции, семинары, wiki и др.)**

Программа модуля (12 часов)

Цель обучения

Формирование навыков добавления и редактирования в электронном курсе отдельных активных элементов для организации самостоятельной работы студентов. Работа с активным элементом лекция. Создание и редактирование чатов, wiki-страниц, баз данных, тестов и т.д.

Требуемый начальный уровень подготовки слушателей

Знакомство с операционными системами семейства Microsoft Windows уверенное использование офисного пакета Microsoft Office, начальные навыки работы в среде электронного обучения Moodle 2.0.

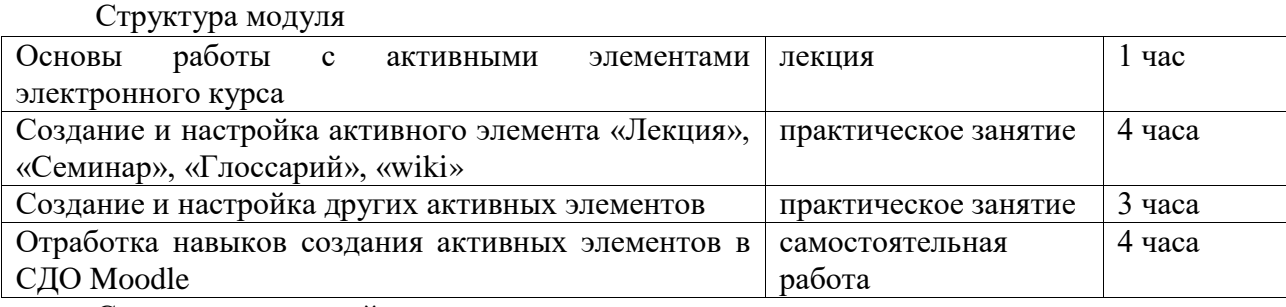

Содержание занятий

#### **Основы работы с активными элементами электронного курса**

#### 1. **Об элементах курса**

Определение активного элемента. Общие свойства активных элементов. Назначение активных элементов.

#### 2. **Добавление элементов в курс**

Добавление активных элементов в курс. Настройка активных элементов.

**Создание и настройка активного элемента «Лекция», «Семинар», «Глоссарий», «wiki» и др.**

#### 1. **Создание и настройка активного элемента «Лекция»**

Реализация процесса программированного обучения с помощью активного элемента «Лекция». Формирование требований к первоначальной настройке.

#### 2. **Создание и настройка активного элемента «Семинар»**

Реализация процесса программированного обучения с помощью активного элемента «Семинар». Формирование требований к первоначальной настройке.

Знания и умения слушателей

- понимание назначения активных элементов в СДО Moodle;
- умение создавать и редактировать настройки активных элементов;
- умение работать с активными элементами «Лекция», «Семинар», «Чат» и др.

#### **3.1.4. Создание шаблона электронного учебного курса в СУО Moodle 2.0**

Программа модуля (6 часов)

Цель обучения

Сформировать представления о создании и первоначальной настройке электронного курса в системе Moodle.

Требуемый начальный уровень подготовки слушателей

Знакомство с операционными системами семейства Microsoft Windows уверенное использование офисного пакета Microsoft Office, начальные навыки работы в среде электронного обучения Moodle 2.0.

Структура модуля

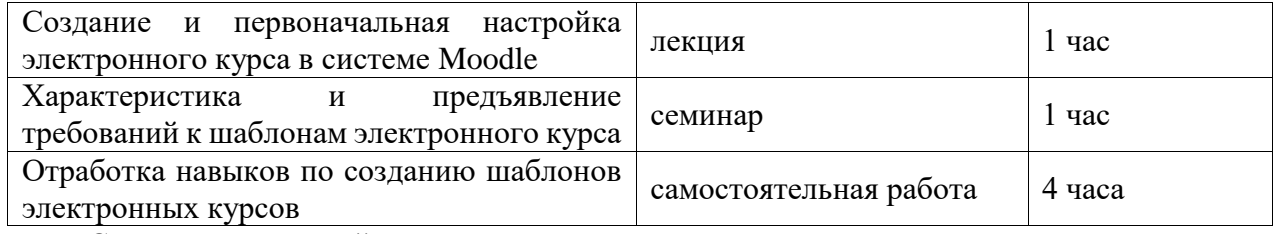

Содержание занятий

#### **Создание и первоначальная настройка электронного курса в системе Moodle**

Установки курса. Форматы курса. Работа с блоками. Темы оформления в Moodle. Участники курса.

#### **Характеристика и предъявление требований к шаблонам электронного курса**

Требования к электронным курсам с позиции двухуровневой системы обучения. Требования к оформлению. Требования к оформлению лекционного материала.

Знания и умения слушателей

представления о принципах создания шаблона электронного курса

 умение создавать шаблон электронного курса и производить его первоначальную настройку.

#### **3.1.5. Создание электронного учебного курса в СУО Moodle 2.0 с использованием созданного ранее шаблона**

Программа модуля (16 часов)

Цель обучения

Овладение приёмами создания электронного курса. Разработка программируемых лекций, семинаров и других активных элементов. Интеграция ранее подготовленных ресурсов курса в шаблон курса.

Требуемый начальный уровень подготовки слушателей

Знакомство с операционными системами семейства Microsoft Windows уверенное использование офисного пакета Microsoft Office, начальные навыки работы в СУО Moodle 2.0.

Структура модуля

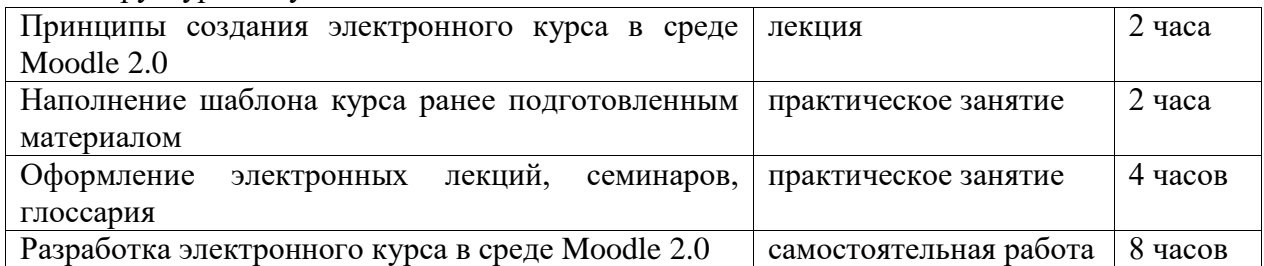

Содержание занятий

#### **Принципы создания электронного курса в среде Moodle 2.0**

Описание процесса создания электронного курса в среде Moodle 2.0. Анализ уже созданных электронных курсов.

#### **Наполнение шаблона курса ранее подготовленным материалом**

#### 1. **Оформление тем курса**

Создание и оформление тем электронного курса. Формирование принципов перехода между темами.

#### 2. **Интеграция лекционного материала**

Подготовка активных элементов по каждой теме. Интеграция ранее подготовленного материала в формате Microsoft Word в электронный курс.

#### 3. **Оформление ресурсов курса**

Конвертирование ресурсов будущего курса в формат PDF.

**Оформление электронных лекций, семинаров, глоссария**

#### 1. **Создание переходов между лекциями**

Определение требований успеваемости для перехода между лекциями. Интеграция промежуточных вопросов. Настройка оценивания активных элементов.

#### 2. **Оформление глоссария, списка используемой литературы, библиотеки курса, списка сокращений и других элементов курса**

Формирование требований для библиотеки электронного курса. Настройка первичного и вторичного глоссария. Подготовка списка используемой литературы.

Знания и умения слушателей

умение создавать электронные курсы в системе электронного обучения Moodle;

 знакомство с приёмами интеграции материалов в активные элементы курса, а также умение формировать ресурсы курса и т.д.

#### **4. Оценивание результатов работы студентов в СУО Moodle 2.0**

#### **4.1.1. Анализ подходов к оцениванию работы студентов в среде дистанционного обучения Moodle 2.0**

Программа модуля (0,5 часа)

Цель обучения

Создание представления о возможностях системе электронного обучения Moodle к оцениванию результатов работы студентов с электронными курсами.

Требуемый начальный уровень подготовки слушателей

Знакомство с операционными системами семейства Microsoft Windows, начальные навыки работы в среде электронного обучения Moodle 2.0.

Структура модуля

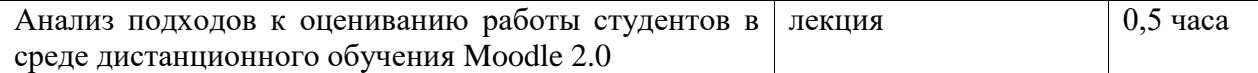

#### Содержание занятий

**Анализ подходов к оцениванию работы студентов в СУО Moodle 2.0** 1. **Основные концепции**

Анализ основных концепций оценивания в системе Moodle

2. **Основные возможности СУО Moodle в контексте оценивания работоспособности студентов**

Оценивание лекций, тестов. Оценивание работы с глоссариями. Оценивание присланных заданий. Оценивание работы в чате.

Знания и умения слушателей

• знание общих принципов оценивания в системе Moodle;

 понимание особенностей оценивания разнообразных активных элементов в системе.

**4.1.2. Использование тестовых технологий (разработка тестовых заданий (тестов), анализ результатов тестирования)**

Программа модуля (6 часов)

Цель обучения

Изучение основных возможностей системы тестирования Moodle. Разработка тестовых заданий. Создание базы вопросов курса. Использование активного элемента «Тест».

Требуемый начальный уровень подготовки слушателей

Знакомство с операционными системами семейства Microsoft Windows, начальные навыки работы в среде электронного обучения Moodle 2.0.

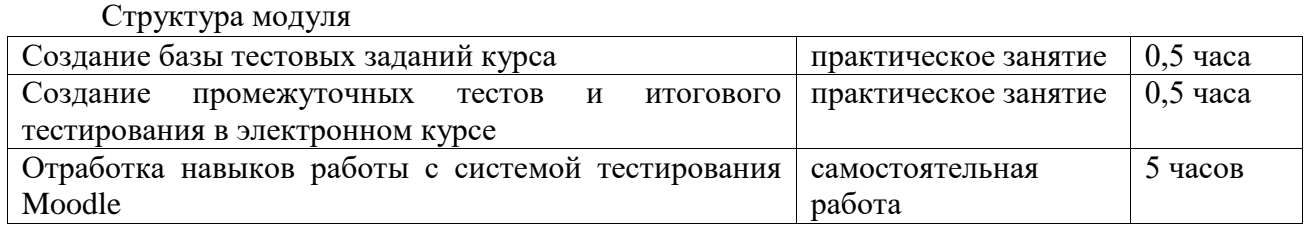

Содержание занятий

#### **Создание базы тестовых заданий курса**

#### 1. **О компьютерном тестировании**

Компьютерное тестирование. Типы тестовых вопросов. Множественный выбор (вопрос в закрытой форме). Альтернативный вопрос (Верно / Неверно). Числовой вопрос. Вычисляемый вопрос. Вложенные вопросы. Вопрос на соответствие. Короткий ответ (вопрос в открытой форме). Случайный вопрос на соответствие. Случайный вопрос. Описание. Эссе.

#### 2. **Работа с базой вопросов в системе электронного обучения Moodle**

Редактирование категорий. Создание и редактирование вопросов. Штрафы. Отзывы. Создание тестовых вопросов в редакторе Word. Файлы шаблона. Экспорт созданных в Word вопросов. Использование в тесте формул и изображений.

#### **Создание промежуточных тестов и итогового тестирования в электронном курсе** 1. **Компьютерное тестирование в Moodle**

Создание теста и настройка его параметров. Редактирование теста. Инструмент перегруппировки вопросов

#### 2. **Результаты тестирования**

Результаты тестирования. Просмотр оценок студентов. Оценивание вручную. Пересчёт оценок. Анализ вопросов теста.

Знания и умения слушателей

понимание особенностей тестирование в среде Moodle;

- умение создавать вопросы разных типов в среде Moodle;
- знание основных методов работы с базой тестовых заданий;
- умение работать с активными элементами «Тест»;
- умение анализировать результаты тестирования.

#### **4.1.3. Основы проведения практических занятий в чате**

Программа модуля (0,5 часа)

Цель обучения

Создание и настройка активного элемента «Чат». Работа со студентами в чате. Оценивание результатов работы студентов в чате.

Требуемый начальный уровень подготовки слушателей

Знакомство с операционными системами семейства Microsoft Windows, начальные навыки работы в среде электронного обучения Moodle 2.0.

Структура модуля

 $\vert$  Основы проведения практических занятий в чате  $\vert$  практическое занятие  $\vert$  0,5 часа

Содержание занятий

## **Основы проведения практических занятий в чате**

1. **Создание и настройка активного элемента «Чат»**

Настройка параметров активного элемента «Чат». Оформление расписания занятий студентов.

#### 2. **Работа со студентами в чате**

Проведение занятий в чате. Работа с HTML кодом во время проведения занятий. Знания и умения слушателей

- представление о работе в режиме онлайн с помощью активного элемента «Чат»;
- умение проводить занятия в чате.

#### **4.1.4. Формирование навыков настройки оценивания электронного курса**

Программа модуля (5 часов)

Цель обучения

Настройка схемы оценивания электронного курса. Настройка журнала оценок. Оценивание лекций, тестов, заданий, эссе, присланных работ и др.

Требуемый начальный уровень подготовки слушателей

Знакомство с операционными системами семейства Microsoft Windows, начальные навыки работы в среде электронного обучения Moodle 2.0.

Структура модуля

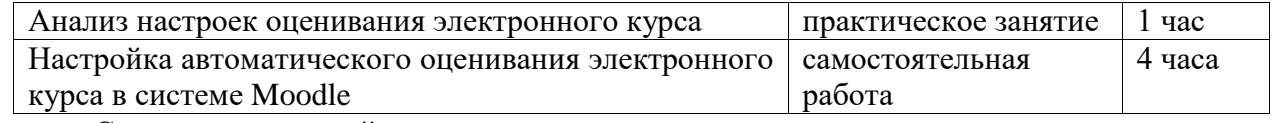

Содержание занятий

#### **Анализ настроек оценивания электронного курса**

Настройка схемы оценивания электронного курса. Оценивание лекций, тестов, заданий, эссе, присланных работ и др.

Знания и умения слушателей

 знакомство со структурой системы автоматического оценивания электронного курса;

умение оценивать лекций, тесты, задания, эссе, присланные работы и др.

# **4.1.5. Формирование навыков работы с отчётностью и логами электронного**

**курса**

Программа модуля (2 часа)

Цель обучения

Научиться работать с «живыми» логами системы, проводить анализ логов. Анализ работоспособности студентов. Отчёты студентов. Итоговые ведомости.

Требуемый начальный уровень подготовки слушателей

Знакомство с операционными системами семейства Microsoft Windows, начальные навыки работы в среде электронного обучения Moodle 2.0.

Структура модуля

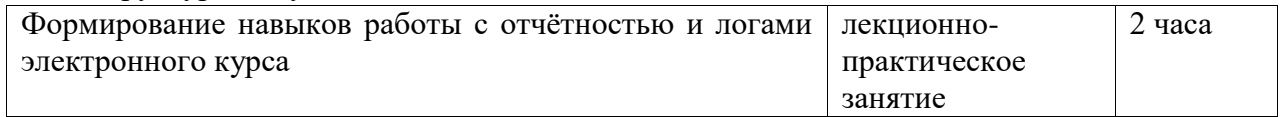

#### Содержание занятий

#### **Формирование навыков работы с отчётностью и логами электронного курса**

Работа с «живыми» логами системы. Анализ логов. Анализ работоспособности студентов. Отчёты студентов. Итоговые ведомости.

Знания и умения слушателей

- представление о логах системе Moodle;
- умение работать с итоговыми ведомостями студентов.
- **5. Администрирование СУО Moodle 2.0**

Программа модуля (2 часа)

Цель обучения

Администрирование системе дистанционного обучения. Архивирование электронных курсов. Восстановление электронного курса из архивной копии. Работа с пользователями.

Требуемый начальный уровень подготовки слушателей

Опыт работы с операционными системами семейства Microsoft Windows, с программой Microsoft Word.

Структура модуля

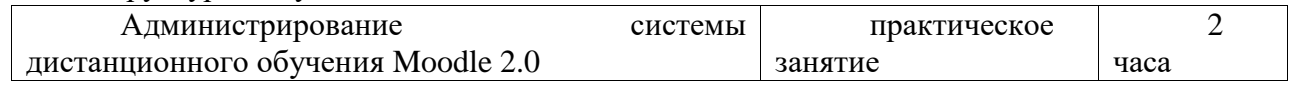

Содержание занятий

#### **Администрирование СУО Moodle 2.0**

#### 1. **Работа с архивными копиями курса**

Настройки архивирования курсов. Настройки автоматической архивации. Восстановление курсов из архивных копий.

#### 2. **Работа с профилями пользователей**

Регистрация нового пользователя. Изменения полей в профиле пользователя. Подключение пользователя к электронному курсу.

Знания и умения слушателей

- знание общих понятий администрирования системы Moodle:
- владение приёмами администрирования электронного курса в системе Moodle.

#### *Критерии оценивания результатов контрольной работы*

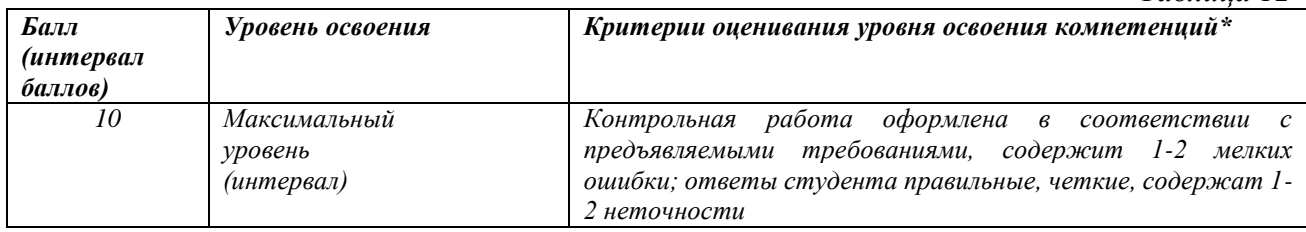

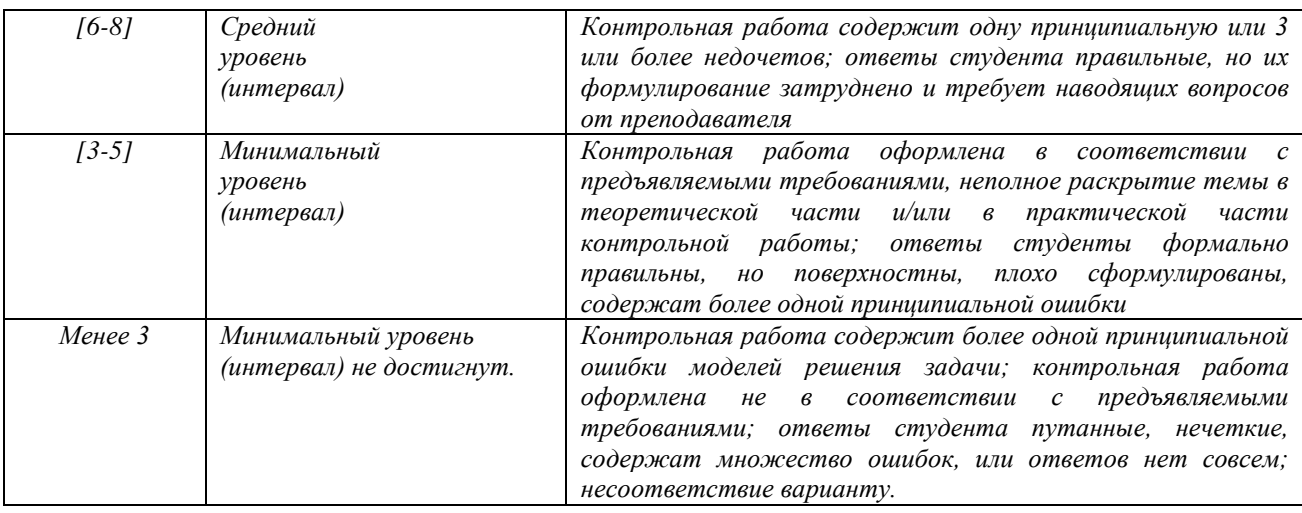

# **4.3. Оценочные средства для промежуточной аттестации**

Представлено в приложении №1.

# **Автор(ы) рабочей программы дисциплины (модуля):**

доцент кафедры ИТ и МПИ, кан. пед. наук, доцент  $\overline{\mathcal{L}}$  Конопко Е.А.

(подпись)

СОГЛАСОВАНО:

Директор библиотеки \_\_\_\_\_\_\_\_\_\_ Арсагериева Т.А. (подпись)

**Приложение 1**

**Оценочные средства для проведения промежуточной аттестации по дисциплине \_\_\_\_\_\_\_\_\_\_\_\_\_\_\_\_\_\_\_**Организация обучения в среде Moodle**\_\_\_\_\_\_ Направление подготовки 44.03.05 - ПЕДАГОГИЧЕСКОЕ ОБРАЗОВАНИЕ** (с двумя профилями подготовки) **Профили подготовки** \_«Английский язык» и «Информатика»**\_ Форма обучения:** очная **Год приема:** 2023

**1. Характеристика оценочной процедуры:** Семестр - \_9\_ Форма аттестации – \_зачет\_\_

**2. Оценочные материалы, необходимые для оценки знаний, умений, навыков и (или) опыта деятельности**

#### **2.1. Вопросы для промежуточной аттестации по дисциплине:**

1. Основные понятия и виды электронного обучения.

2. Программное обеспечение для организации электронного обучения и принципы работы в СУО Moodle 2.0 и выше.

3. Модели и стандарты разработки электронных учебных курсов. Теоретические аспекты проведения занятий в СУО Moodle 2.0 и выше

4. Формирование навыков работы с ресурсами учебных курсов в СУО Moodle 2.0.

5. Формирование навыков оформления электронных документов и импорт документов из альтернативных форматов.

6. Формирование навыков работы с активными элементами в СУО Moodle 2.0 (лекции, семинары, wiki и др.).

7. Создание шаблона электронного учебного курса в СУО Moodle 2.0.

8. Создание электронного учебного курса в СУО Moodle 2.0 с использованием созданного ранее шаблона.

9. Анализ подходов к оцениванию работы студентов в СУО Moodle 2.0.

10. Использование тестовых технологий (разработка тестовых заданий (тестов), анализ результатов тестирования).

11. Основы проведения практических занятий в чате.

12. Формирование навыков настройки оценивания электронного курса.

13. Формирование навыков работы с отчетностью и логами электронного курса

#### **3. Критерии и шкала оценивания устного ответа обучающегося на экзамене (зачете)**

#### **Максимальное количество баллов на экзамене (зачете) - 30,** из них:

1. Ответ на первый вопрос, содержащийся в билете - 15 баллов.

2. Ответ на второй вопрос, содержащийся в билете - 15 баллов.

*Таблица 13*

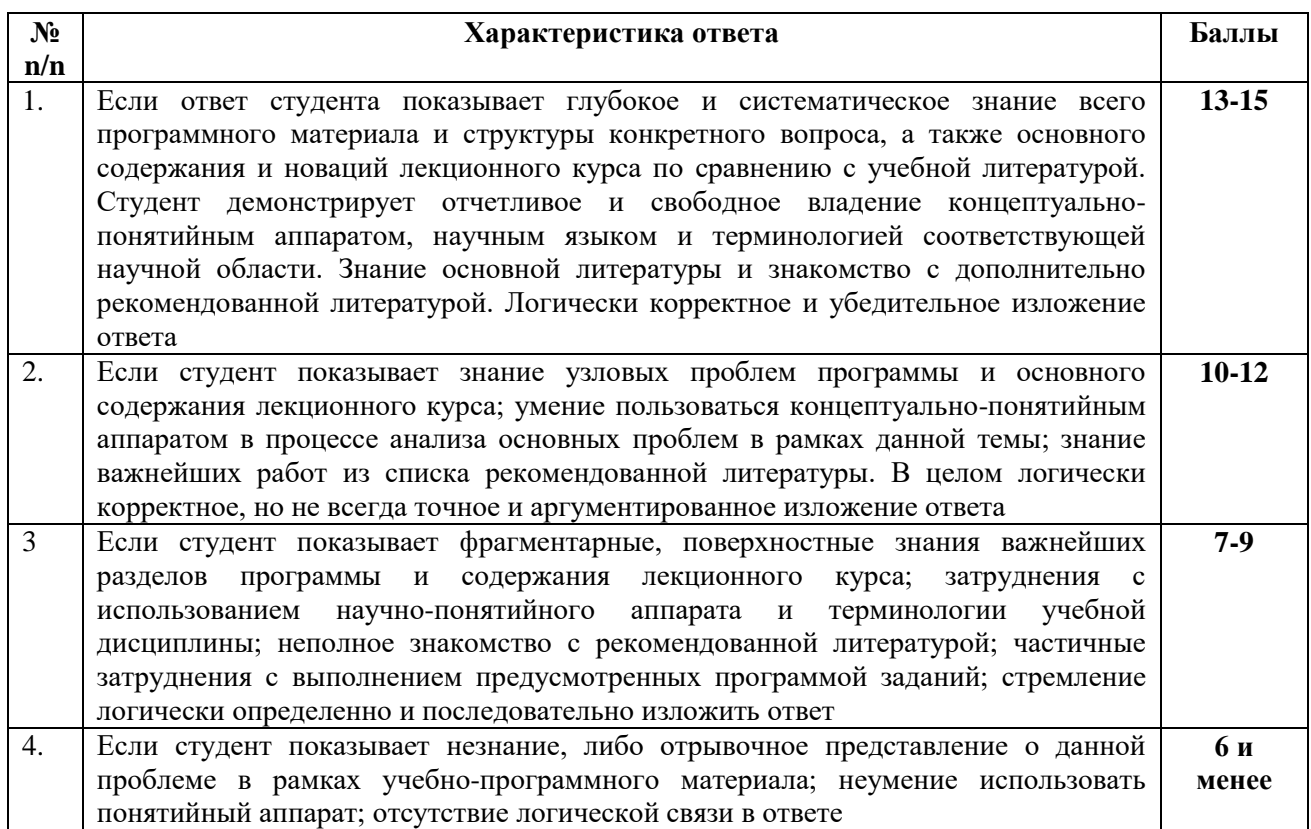

## **Расчет итоговой рейтинговой оценки**

*Таблица 14*

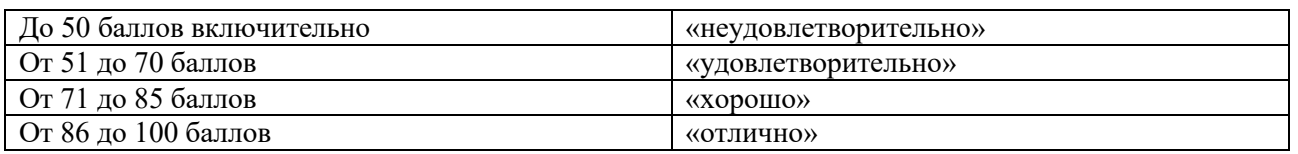

## **4. Уровни сформированности компетенций по итогам освоения дисциплины (модуля)**

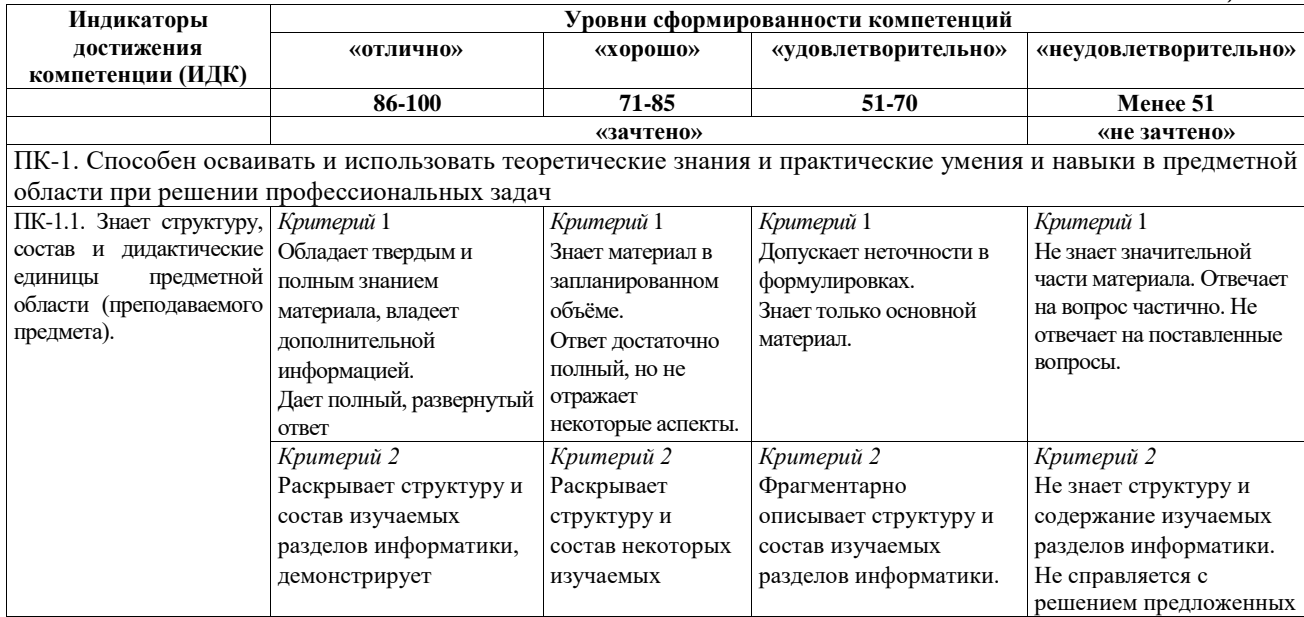

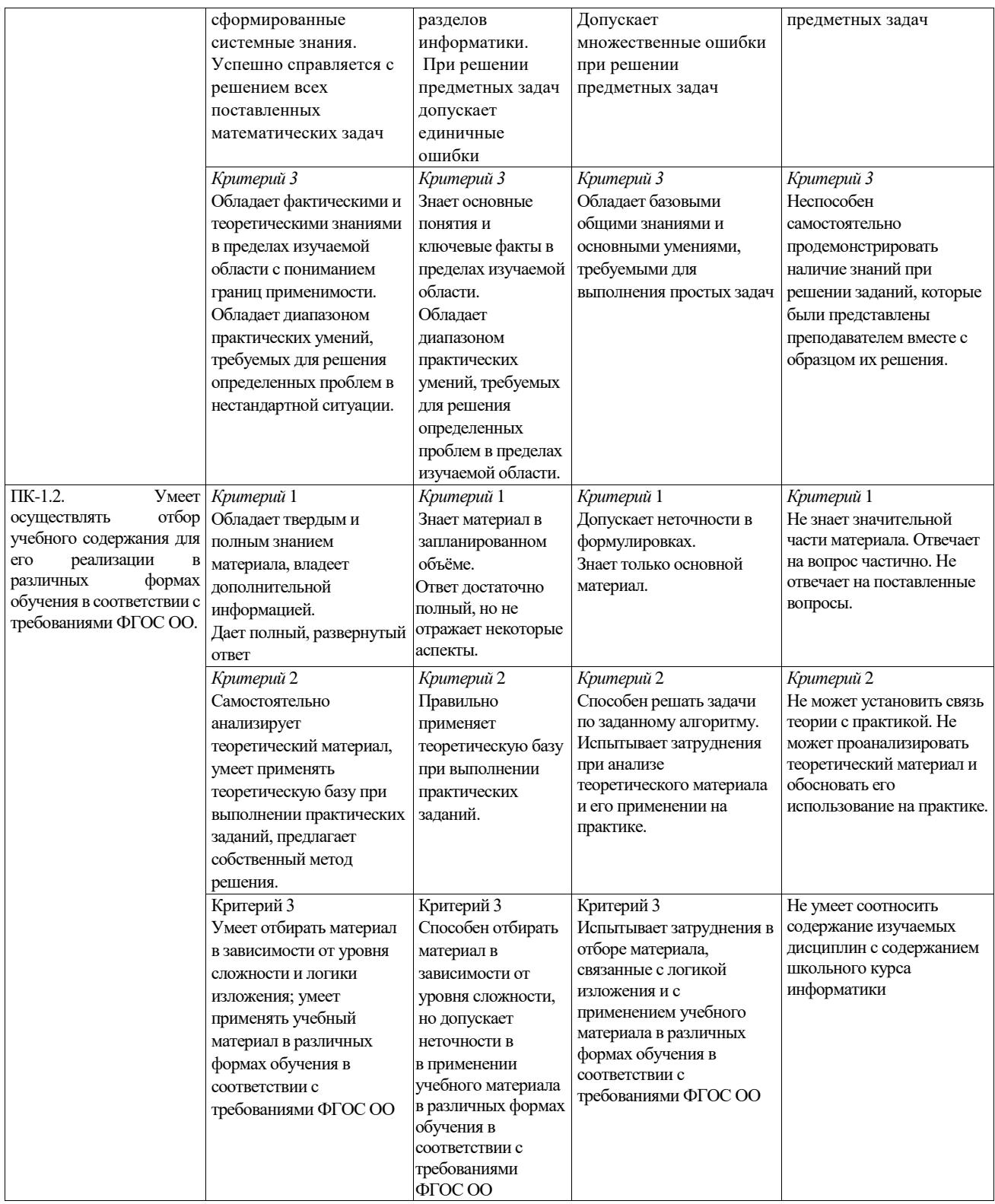

# **ЛИСТ РЕГИСТРАЦИИ ИЗМЕНЕНИЙ РАБОЧЕЙ ПРОГРАММЫ ДИСЦИПЛИНЫ / МОДУЛЯ**

**\_\_\_\_Организация обучения в среде Moodle \_\_**

(наименование дисциплины / модуля)

Направление подготовки \_44.03.05 Педагогическое образование (с двумя профилями

подготовки)

Профили «Английский язык» и «Информатика» (год набора 2023, форма обучения очная) **на 2023\_ / 2024\_ учебный год**

В рабочую программу дисциплины / модуля вносятся следующие изменения:

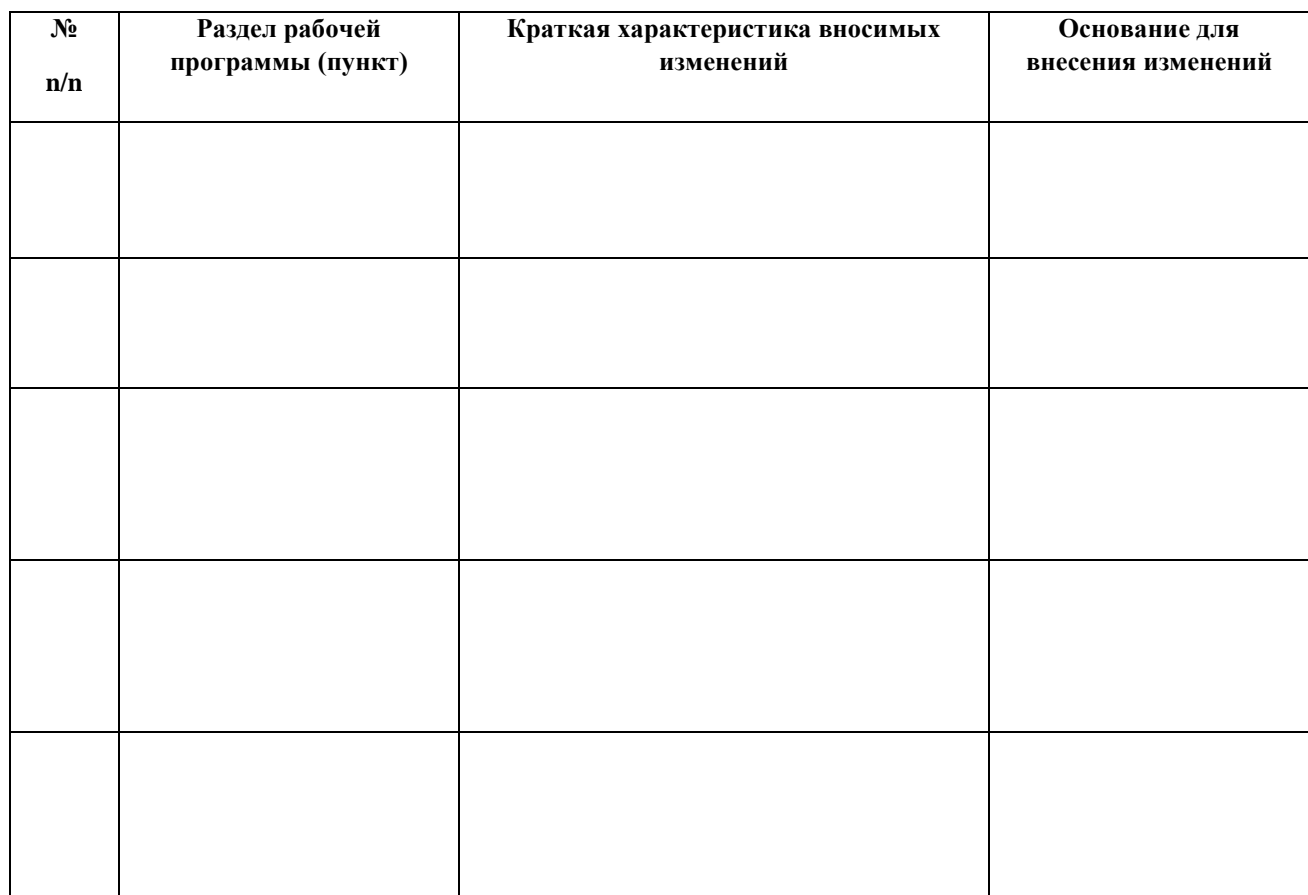